# Machine Learning with Containers on Amazon SageMaker

Shashank Prasanna, Sr. Technical Evangelist, AI/ML

26<sup>th</sup> August 2019

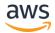

# Agenda

- Challenges with machine learning infrastructure
- Containers and machine learning
  - AWS Deep Learning Containers
- Scaling deep learning containers with Amazon SageMaker
- Demos using Deep Learning Containers and Amazon SageMaker
  - 1. Getting started with TensorFlow deep learning container
  - 2. Running hyperparameter search experiments on Amazon SageMaker
  - 3. Running distributed training with TensorFlow and Horovod on Amazon SageMaker
- Summary and Q&A

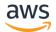

# Machine learning setups on AWS today

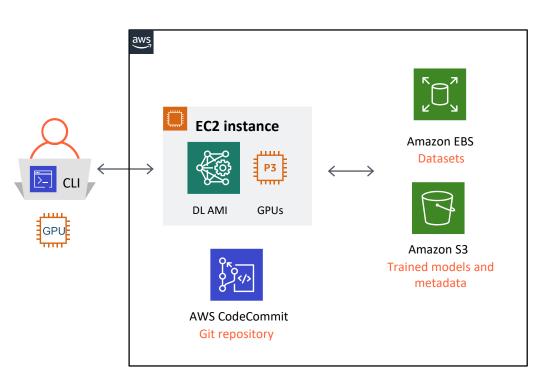

- ✓ Compute (CPUs, GPUs)
- √ Storage
- ✓ Source control
- ✓ ML Frameworks

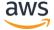

# Challenges with existing machine learning setups

Software Performance Collaborative optimizations development management Infrastructure Scalability . . . management

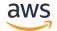

# Machine learning stack is complex

- "My code requires building several dependencies from source"
- "My code isn't taking advantage the GPU/GPUs"
  - "is cudnn, nccl installed, is it the right version?"
- "My code is running slow on CPUs"
  - "oh wait, is it taking advantage of AVX instruction set ?!?"
- "I updated my drivers and training is now slower/errors out"
- "My production cluster runs a different version of framework/linux distro"

#### TensorFlow

Keras scikitlearn
horovod pandas
numpy openmpi
scipy Python
others...

CPU: mkl

GPU: cudnn cublas Nccl CUDA toolkit

> NVIDIA drivers Host OS

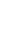

Makes portability, collaboration, scaling workloads really really hard!

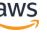

Using containers for Machine Learning workloads

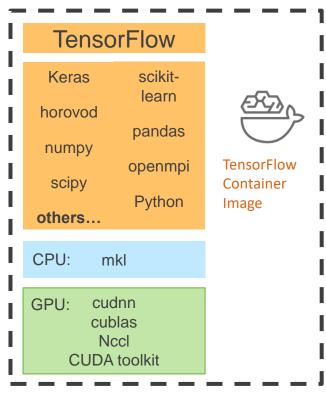

Container runtime

NVIDIA drivers

Host OS

Infrastructure

#### ML environments that are:

- Lightweight
- Portable
- Scalable
- Consistent

#### Packages:

- Training code
- Dependencies
- Configurations

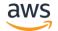

# **AWS Deep Learning Containers**

- Prepackaged Docker container images fully configured and validated
- Optimized for performance with latest NVIDIA driver,
   CUDA libraries, and Intel libraries
- Consistent and reproducible deployment and lightweight
- Optimized for distributed machine learning
- Runs on Amazon EKS, Amazon ECS and Amazon SageMaker

#### Training (4)

GPU with py36 GPU with py27 CPU with py36 CPU with py27

#### Inference (4)

GPU with py36 GPU with py27 CPU with py36 CPU with py27

#### TensorFlow (8)

#### MXNet (8)

(PyTorch coming soon)

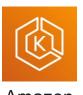

Amazon FKS

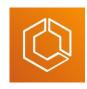

Amazon ECS

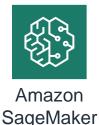

# **AWS Deep Learning Containers**

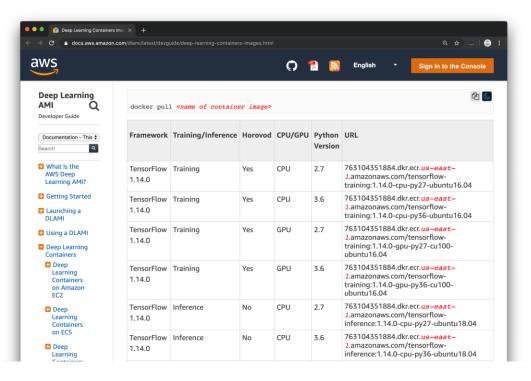

docker pull <container image>

Bring your own training script (BYOTS)

16 Images in ECR repositories in 15 AWS regions

https://docs.aws.amazon.com/dlami/latest/devguide/deep-learning-containers-images.html

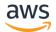

# Using deep learning containers at scale on Amazon SageMaker

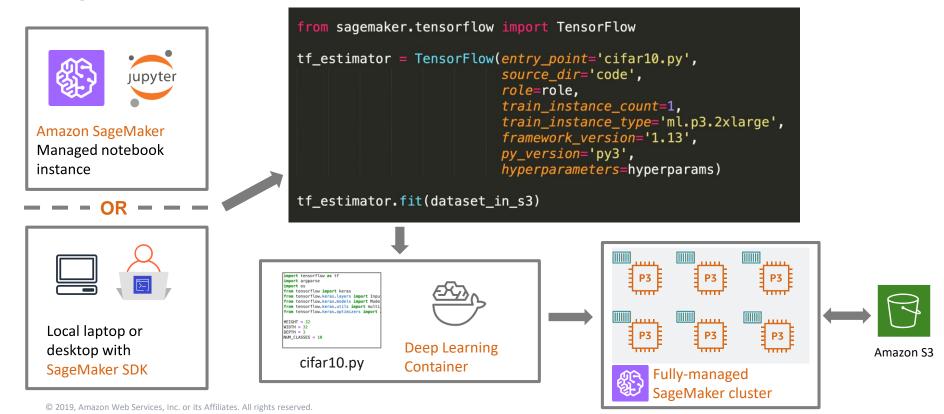

**DEMO**: Getting started with TensorFlow deep learning

container

Dataset: CIFAR10

Problem: Image classification

Framework: TensorFlow and Keras

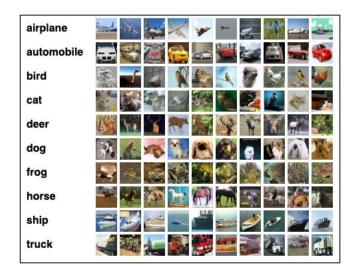

#### Approach:

- Updating training script for Amazon SageMaker
- Test training on DL container locally
- Run training on GPU instance on SageMaker cluster

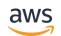

# RECAP: Deep learning containers on SageMaker

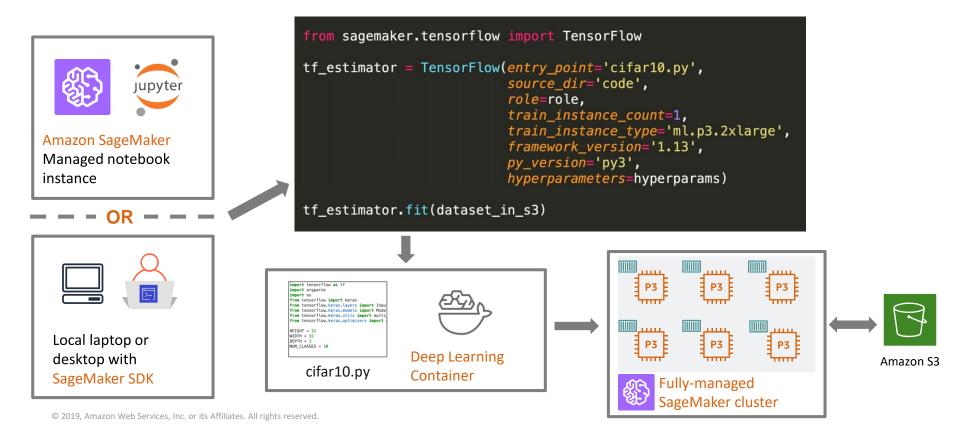

# **DEMO**: Hyperparameter optimization

### Approach:

- Specify hyperparameters
- Choose hyperparameter search strategy (Bayesian, random, custom)
- Launch a tuning job

| Learning rate | Between 0.0001 and 0.1 on log scale |
|---------------|-------------------------------------|
| Batch size    | 32, 128, 512, 1024                  |
| Momentum      | Between 0.9 and 0.99                |
| Optimizer     | SGD, Adam                           |

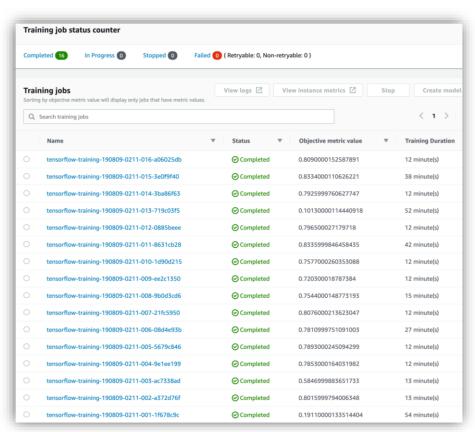

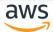

# **DEMO:** Distributed training

#### Approach:

- Update training script with horovod api
- Specify number instances and number of GPUs per instance
- Launch a distributed training job

```
from sagemaker.tensorflow import TensorFlow
hvd_instance_type = 'ml.p3.8xlarge'
hvd_instance_count = 2
hvd_processes_per_host = 4
```

#### 8 GPU distributed training

- 2 x p3.8xlarge
- 4 GPUs/p3.8xlarge

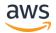

# Can I bring my own container?

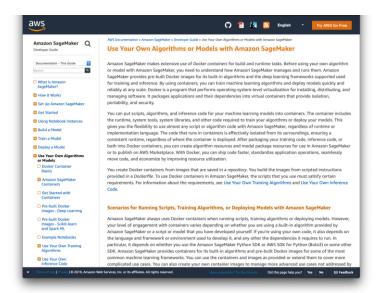

docs.aws.amazon.com/sagemaker/latest/dg/
your-algorithms.html

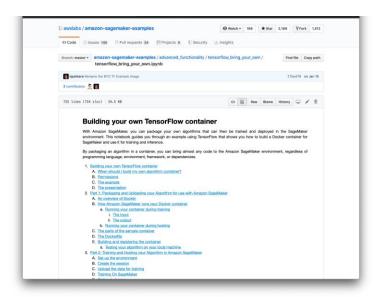

github.com/awslabs/amazon-sagemakerexamples/blob/master/advanced\_functionality/ tensorflow\_bring\_your\_own/

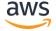

# AWS DL Containers and Amazon SageMaker

| Software<br>management       | • | AWS Deep Learning Containers are lightweight, portable and fully configured and validated with latest deep learning frameworks         |
|------------------------------|---|----------------------------------------------------------------------------------------------------|
| Performance optimizations    | • | DL containers include frameworks optimized by experts to deliver the best training and inference performance on CPUs and GPUs.         |
| Collaborative development    | ٠ | With DL containers, Amazon ECR collaborative development across different environments is easy.                                        |
| Infrastructure<br>management | • | Amazon SageMaker simplifies infrastructure management, and container orchestration for single and distributed training                 |
| Scalability                  | ٠ | Amazon SageMaker lets you easily scale-out in bursts for large-<br>scale training experiments or for long-running distributed training |

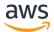

#### Resources

#### Documentation

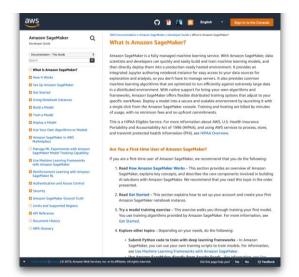

docs.aws.amazon.com/sagemaker/ latest/dg/whatis.html

#### **Examples on GitHub**

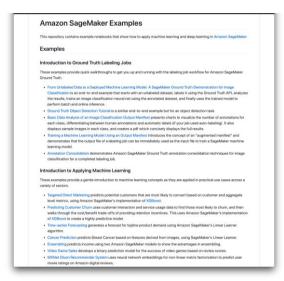

github.com/awslabs/ amazon-sagemaker-examples

#### **AWS ML Blog**

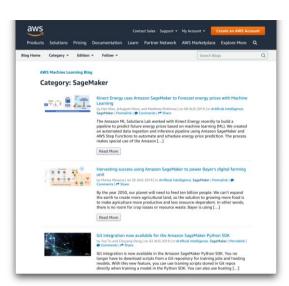

aws.amazon.com/blogs/machinelearning/category/artificial-intelligence/ sagemaker/

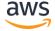

# Thank you!

Shashank Prasanna,
Sr. Technical Evangelist, AI/ML

Questions? Happy to help:

Twitter: @shshnkp

LinkedIn: linkedin.com/in/shashankprasanna

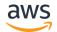